# NAG Library Function Document

## nag opt handle set quadobj (e04rfc)

## <span id="page-0-0"></span>1 Purpose

nag\_opt\_handle\_set\_quadobj (e04rfc) is a part of the NAG optimization modelling suite and defines the linear or the quadratic objective function of the problem.

## 2 Specification

```
#include <nag.h>
#include <nage04.h>
```

```
void nag_opt_handle_set_quadobj (void *handle, Integer nnzc,
     const Integer idxc[], const double c[], Integer nnzh,
    const Integer irowh[], const Integer icolh[], const double h[],
    NagError *fail)
```
## 3 Description

After the initialization function nag\_opt\_handle\_init (e04rac) has been called, nag\_opt\_handle\_set\_qua dobj (e04rfc) may be used to define the objective function of the problem as a quadratic function  $c^T x + \frac{1}{2}x^T H x$  or a sparse linear function  $c^T x$  unless the objective function has been defined previously<br>by nag ont handle set linghi (e04rec), nag ont handle set quadobi (e04rfc) or by nag ont handle by nag\_opt\_handle\_set\_linobj (e04rec), nag\_opt\_handle\_set\_quadobj (e04rfc) or by nag\_opt\_handle set nlnobj (e04rgc). This objective function will typically be used for quadratic programming problems (QP)

$$
\begin{array}{ll}\n\text{minimize} & \frac{1}{2}x^{\mathrm{T}}H x + c^{\mathrm{T}} x & \text{(a)}\\ \n\text{subject to} & l_B \leq Bx \leq u_B & \text{(b)}\\ \n& l_x \leq x \leq u_x & \text{(c)}\n\end{array} \tag{1}
$$

or for semidefinite programming problems with bilinear matrix inequalities (BMI-SDP)

```
minimize x \in \mathbb{R}^n\frac{1}{2}x^{T}Hx + c^{T}x\frac{1}{2}x^{\mathrm{T}}Hx + c^{\mathrm{T}}x (a)
subject to
               i,j=1x_i x_j Q_{ij}^k + \sum_{i=1}^n x_i A_i^k - A_0^k \geq 0, \quad k = 1, \dots, m_A (b)
               l_B \leq Bx \leq<br>l_a < r < u\leq u_B (c) u_B (d)
               l_x \leq x \leq\leq u_x (d)
                                                                                        (2)
```
The matrix H is a sparse symmetric n by n matrix. It does not need to be positive definite. See nag\_opt\_handle\_init (e04rac) for more details.

## 4 References

None.

#### 5 Arguments

1: **handle** – void \* Input

On entry: the handle to the problem. It needs to be initialized by nag opt handle init (e04rac) and must not be changed.

# 2: **nnzc** – Integer *Input*

On entry: the number of nonzero elements in the sparse vector  $c$ .

<span id="page-1-0"></span>If **[nnzc](#page-0-0)**  $= 0$ , c is considered to be zero and the arrays **idxc** and c will not be referenced and may be NULL.

Constraint:  $nnzc \geq 0$  $nnzc \geq 0$ .

- 3:  $idxc[nnc] const$  Integer *Input*<br>4:  $c[nnc] const$  double *Input*
- $c$ [[nnzc](#page-0-0)] const double

On entry: the nonzero elements of the sparse vector c.  $idxc[i - 1]$  must contain the index of  $c[i - 1]$  in the vector, for  $i = 1, 2, \ldots$ , **[nnzc](#page-0-0)**. The elements are stored in ascending order. Note that  $n$ , the number of variables in the problem, was set in **nvar** during the initialization of the handle by nag\_opt\_handle\_init (e04rac).

Constraints:

 $1 \leq i dx c[i-1] \leq$  $\leq n$ , for  $i = 1, 2, \ldots$ , [nnzc](#page-0-0);<br> **xc**[i] for  $i = 1, 2, \ldots$ , nnzc **idxc**[*i* – 1] < **idxc**[*i*], for  $i = 1, 2, ...,$  **[nnzc](#page-0-0)** – 1.

5: **nnzh** – Integer *Input* 

On entry: the number of nonzero elements in the upper triangle of the matrix  $H$ .

If **nnzh**  $= 0$ , the matrix H is considered to be zero, the objective function is linear and **irowh**, icolh and h will not be referenced and may be NULL.

Constraint:  $nnzh \geq 0$ .

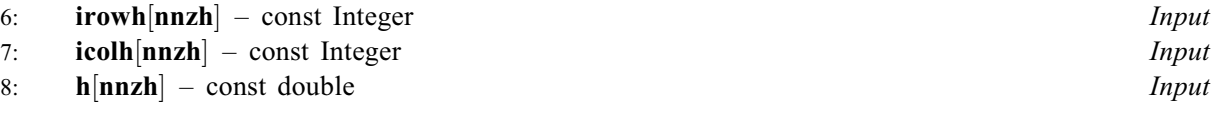

On entry: arrays irowh, icolh and h store the nonzeros of the upper triangle of the matrix  $H$  in coordinate storage (CS) format (see Section 2.1.1 in the f11 Chapter Introduction). irowh specifies one-based row indices, icolh specifies one-based column indices and h specifies the values of the nonzero elements in such a way that  $h_{ij} = \mathbf{h}[l - 1]$  where  $i = \text{irowh}[l - 1]$ ,  $j = \textbf{icolh}[l - 1]$ , for  $l = 1, 2, \ldots$ , nnzh. No particular order is expected, but elements should not repeat.

Constraint:  $1 \leq \textbf{irowh}[l-1] \leq \textbf{icolh}[l-1] \leq n$ , for  $l = 1, 2, ..., \textbf{nnzh}$ .

9: **fail** – NagError \* Input/Output

The NAG error argument (see Section 2.7 in How to Use the NAG Library and its Documentation).

#### 6 Error Indicators and Warnings

#### NE\_ALLOC\_FAIL

Dynamic memory allocation failed. See Section 3.2.1.2 in How to Use the NAG Library and its Documentation for further information.

#### NE\_ALREADY\_DEFINED

The objective function has already been defined.

#### NE\_BAD\_PARAM

On entry, argument  $\langle value \rangle$  had an illegal value.

The supplied [handle](#page-0-0) does not define a valid handle to the data structure for the NAG optimization modelling suite. It has not been initialized by nag\_opt\_handle\_init (e04rac) or it has been corrupted.

#### NE\_INT

On entry, **[nnzc](#page-0-0)** =  $\langle value \rangle$ . Constraint:  $nnzc > 0$  $nnzc > 0$ .

On entry,  $\textbf{nnzh} = \langle value \rangle$  $\textbf{nnzh} = \langle value \rangle$  $\textbf{nnzh} = \langle value \rangle$ . Constraint:  $nnzh \geq 0$  $nnzh \geq 0$ .

#### NE\_INTARR

On entry,  $i = \langle value \rangle$ ,  $\mathbf{idxc}[i - 1] = \langle value \rangle$  $\mathbf{idxc}[i - 1] = \langle value \rangle$  $\mathbf{idxc}[i - 1] = \langle value \rangle$  and  $n = \langle value \rangle$ . Constraint:  $1 \leq **idxc**[i-1] \leq n$  $1 \leq **idxc**[i-1] \leq n$  $1 \leq **idxc**[i-1] \leq n$ .

#### NE\_INTERNAL\_ERROR

An internal error has occurred in this function. Check the function call and any array sizes. If the call is correct then please contact NAG for assistance.

An unexpected error has been triggered by this function. Please contact NAG. See Section 3.6.6 in How to Use the NAG Library and its Documentation for further information.

#### NE\_INVALID\_CS

On entry,  $i = \langle value \rangle$ , [icolh](#page-1-0) $[i - 1] = \langle value \rangle$  and  $n = \langle value \rangle$ . Constraint:  $1 \leq \text{icolh}[i-1] \leq n$  $1 \leq \text{icolh}[i-1] \leq n$  $1 \leq \text{icolh}[i-1] \leq n$ .

On entry,  $i = \langle value \rangle$ , [irowh](#page-1-0) $[i - 1] = \langle value \rangle$  and [icolh](#page-1-0) $[i - 1] = \langle value \rangle$ . Constraint: **[irowh](#page-1-0)** $[i-1] \leq \textbf{icolh}[i-1]$  $[i-1] \leq \textbf{icolh}[i-1]$  $[i-1] \leq \textbf{icolh}[i-1]$  (elements within the upper triangle).

On entry,  $i = \langle value \rangle$ , [irowh](#page-1-0) $[i - 1] = \langle value \rangle$  and  $n = \langle value \rangle$ . Constraint:  $1 \leq \textbf{irowh}[i-1] \leq n$  $1 \leq \textbf{irowh}[i-1] \leq n$  $1 \leq \textbf{irowh}[i-1] \leq n$ .

On entry, more t[h](#page-1-0)an one element of **h** has row index  $\langle value \rangle$  and column index  $\langle value \rangle$ . Constraint: each element of [h](#page-1-0) must have a unique row and column index.

#### NE\_NO\_LICENCE

Your licence key may have expired or may not have been installed correctly. See Section 3.6.5 in How to Use the NAG Library and its Documentation for further information.

#### NE\_NOT\_INCREASING

On entry,  $i = \langle value \rangle$ ,  $\mathbf{idxc}[i - 1] = \langle value \rangle$  $\mathbf{idxc}[i - 1] = \langle value \rangle$  $\mathbf{idxc}[i - 1] = \langle value \rangle$  and  $\mathbf{idxc}[i] = \langle value \rangle$ . Constraint:  $\mathbf{idxc}[i-1] < \mathbf{idxc}[i]$  $\mathbf{idxc}[i-1] < \mathbf{idxc}[i]$  $\mathbf{idxc}[i-1] < \mathbf{idxc}[i]$  (ascending order).

#### NE\_PHASE

The problem cannot be modified in this phase any more, the solver has already been called.

#### 7 Accuracy

Not applicable.

### 8 Parallelism and Performance

nag\_opt\_handle\_set\_quadobj (e04rfc) is not threaded in any implementation.

## <span id="page-3-0"></span>9 Further Comments

None.

## 10 Example

This example demonstrates how to use nonlinear semidefinite programming to find a nearest correlation matrix satisfying additional requirements. This is a viable alternative to functions nag\_nearest\_correla tion (g02aac), nag\_nearest\_correlation\_bounded (g02abc), nag\_nearest\_correlation\_h\_weight (g02ajc) or nag nearest correlation shrinking (g02anc) as it easily allows you to add further constraints on the correlation matrix. In this case a problem with a linear matrix inequality and a quadratic objective function is formulated to find the nearest correlation matrix in the Frobenius norm preserving the nonzero pattern of the original input matrix. However, additional box bounds (nag\_opt\_handle\_set\_simplebounds (e04rhc)) or linear constraints

(nag\_opt\_handle\_set\_linconstr  $(e04rjc)$ ) can be readily added to further bind individual elements of the new correlation matrix or new matrix inequalities (nag\_opt\_handle\_set\_linmatineq (e04rnc)) to restrict its eigenvalues.

The problem is as follows (to simplify the notation only the upper triangular parts are shown). To a given  $m$  by  $m$  symmetric input matrix  $G$ 

$$
G = \begin{pmatrix} g_{11} & \cdots & g_{1m} \\ & \ddots & \vdots \\ & & g_{mm} \end{pmatrix}
$$

find correction terms  $x_1, \ldots, x_n$  which form symmetric matrix  $\overline{G}$ 

$$
\bar{G} = \begin{pmatrix} \bar{g}_{11} & \bar{g}_{12} & \cdots & \bar{g}_{1m} \\ \bar{g}_{22} & \cdots & \bar{g}_{2m} \\ & \ddots & \vdots \\ & & \bar{g}_{mm} \end{pmatrix} = \begin{pmatrix} 1 & g_{12} + x_1 & g_{13} + x_2 & \cdots & g_{1m} + x_i \\ & 1 & g_{23} + x_3 & & \vdots \\ & & 1 & \ddots & \vdots \\ & & & \ddots & \vdots \\ & & & & 1 & g_{m-1m} + x_n \end{pmatrix}
$$

so that the following requirements are met:

(a) It is a correlation matrix, i.e., symmetric positive semidefinite matrix with a unit diagonal. This is achieved by the way  $\overline{G}$  is assembled and by a linear matrix inequality

$$
\bar{G} = x_1 \begin{pmatrix} 0 & 1 & 0 & \cdots & 0 \\ 0 & 0 & \cdots & 0 \\ 0 & \cdots & 0 \\ \vdots & \vdots & \vdots \\ 0 & \cdots & 0 & 0 \\ \vdots & \vdots & \vdots & \vdots \\ 0 & 0 & 0 & 0 \\ 0 & 0 & 0 & 1 \\ 0 & 0 & 1 \end{pmatrix} + x_2 \begin{pmatrix} 0 & 0 & 1 & \cdots & 0 \\ 0 & 0 & \cdots & 0 \\ 0 & \cdots & 0 \\ \vdots & \vdots & \vdots \\ 0 & 0 & \cdots & 0 \\ -1 & -g_{12} & -g_{13} & \cdots & -g_{1m} \\ -1 & -g_{23} & \cdots & -g_{2m} \\ \vdots & \vdots & \vdots \\ -1 & \cdots & -g_{3m} \end{pmatrix} \succeq 0.
$$

(b)  $\overline{G}$  is nearest to G in the Frobenius norm, i.e., it minimizes the Frobenius norm of the difference which is equivalent to: which is equivalent to:

minimize 
$$
\frac{1}{2} \sum_{i \neq j} (\bar{g}_{ij} - g_{ij})^2 = \sum_{i=1}^n x_i^2
$$
.

(c)  $\overline{G}$  preserves the nonzero structure of G. This is met by defining  $x_i$  only for nonzero elements  $g_{ij}$ .

For the input matrix

$$
G = \begin{pmatrix} 2 & -1 & 0 & 0 \\ -1 & 2 & -1 & 0 \\ 0 & -1 & 2 & -1 \\ 0 & 0 & -1 & 2 \end{pmatrix}
$$

the result is

$$
\bar{G} = \begin{pmatrix} 1.0000 & -0.6823 & 0.0000 & 0.0000 \\ -0.6823 & 1.0000 & -0.5344 & 0.0000 \\ 0.0000 & -0.5344 & 1.0000 & -0.6823 \\ 0.0000 & 0.0000 & -0.6823 & 1.0000 \end{pmatrix}.
$$

See also [Section 10](#page-3-0) in nag opt handle init (e04rac) for links to further examples in the suite.

#### 10.1 Program Text

```
/* nag_opt_handle_set_quadobj (e04rfc) Example Program.
 *
 * NAGPRODCODE Version.
 *
* Copyright 2016 Numerical Algorithms Group.
 *
 * Mark 26, 2016.
*/
/* Compute the nearest correlation matrix in Frobenius norm using nonlinear
 * semidefinite programming. By default, preserve the nonzero structure of
 * the input matrix (preserve_structure = 1).
 */
#include <stdio.h>
#include <nag.h>
#include <nag_stdlib.h>
#include <nage04.h>
#include <nagx04.h>
int main(void)
{
 Integer preserve_structure = 1;
  Integer exit_status = 0;
  Integer dima, i, idblk, idx, inform, j, n, nblk, nnzasum, nnzh, nnzu,
         nnzua, nnzuc, nvar;
  double rinfo[32], stats[32];
  double *a = 0, *g = 0, *h = 0, *x = 0;
  Integer *icola = 0, *icolh = 0, *irowa = 0, *irowh = 0, *nnza = 0;
  void *handle = 0;
  /* Nag Types */
  NagError fail;
#define G(I,J) g[(J-1)*n + I-1]
  printf("nag_opt_handle_set_quadobj (e04rfc) Example Program Results\n\n");
  fflush(stdout);
  /* Skip heading in data file. */
#ifdef _WIN32
 scanf_s("%*[^\n]");
#else
  scanf("%*[\hat{\ }n]");
#endif
 /* Read in the problem size and ignore the rest of the line. */#ifdef _WIN32
 scanf_s("%" NAG_IFMT "%*[^\n]", \deltan);
#else
 scanf("%" NAG_IFMT "%*[^\n]", &n);
#endif
```

```
/* Allocate memory for matrix G and read it in. */
 if (l(q = NAG_ALLOC(n * n, double))){
   printf("Allocation failure\n");
   exit_status = -1;
   goto END;
  }
 for (i = 1; i \le n; i++)for (j = 1; j \le n; j++)#ifdef _WIN32
     scanf_s("%lf", \&G(i, j));
#else
     scanf("%lf", &G(i, j));
#endif
#ifdef _WIN32
 scanf_s("%*[^\n]");
4else
 scanf("*[\hat{\ } \hat{\ }#endif
  /* Symmetrize G: G = (G + G')/2 */
 for (j = 1; j \le n; j++)for (i = 1; i \le j - 1; i++) {
      G(i, j) = (G(i, j) + G(j, i)) / 2.0;
      G(j, i) = G(i, j);}
  /* There are as many variables as nonzeros above the main diagonal in
   * the input matrix. The variables are corrections of these elements. */
 nvar = 0;
 for (j = 2; j \le n; j++)for (i = 1; i \le j - 1; i++)if (!preserve_structure || G(i, j) || = 0.0)
        nvar++;/* nag_opt_handle_init (e04rac).
  * Initialize an empty problem handle with NVAR variables. */
 nag_opt_handle_init(&handle, nvar, NAGERR_DEFAULT);
  /* Set up the objective - minimize Frobenius norm of the corrections.
   * Our variables are stored as a vector thus, just minimize
   * sum of squares of the corrections --> H is identity matrix, c = 0.*/nnzh = nvar;if (!(x = NAG\_ALLOC(nvar, double)) ||!(irowh = NAG_ALLOC(nnzh, Integer)) ||
      !(icolh = NAG_ALLOC(nnzh, Integer)) || !(h = NAG_ALLOC(nnzh, double)))
  {
   printf("Allocation failure\n");
   exit_status = -1;
   goto END;
 }
 for (i = 0; i < nvar; i++) {
    /* irowh, icolh use 1-based indices */
    irowh[i] = i + 1;
   icohl[i] = i + 1;h[i] = 1.0;}
  /* nag_opt_handle_set_quadobj (e04rfc).
  * Add the quadratic objective to the handle.*/
 nag_opt_handle_set_quadobj(handle, 0, NULL, NULL, nnzh, irowh, icolh, h,
                             NAGERR_DEFAULT);
  /* Construct linear matrix inequality to request that
  * matrix G with corrections X is positive semidefinite.
   * (Don't forget the sign at A_0!)
   * How many nonzeros do we need? Full triangle for A_0 and
  * one nonzero element for each A_i. */
 nnzasum = n * (n + 1) / 2 + nvar;
```

```
if (! (nnza = NAG_ALLOC(nvar + 1, Integer)) ||
    !(irowa = NAG_ALLOC(nnzasum, Integer)) ||
    !(icola = NAG_ALLOC(nnzasum, Integer)) ||
    !(a = NAG_ALLOC(nnzasum, double)))
{
 printf("Allocation failure\n");
  exit_status = -1;
  goto END;
}
nnza[0] = n * (n + 1) / 2;for (j = 1; j \le mvar; j++)nnza[j] = 1;/* Copy G to A_0, only upper triangle with different sign (because -A_0)
 * and set the diagonal to 1.0 as that's what we want independently
 * of what was in G. */
idx = 0;for (j = 1; j \le n; j++) {
  for (i = 1; i \le j - 1; i++)ivowa[idx] = i;icola[idx] = j;a[idx] = -G(i, j);idx++;
  }
  /* Unit diagonal. */
  irowa[idx] = j;icola[idx] = j;a[idx] = -1.0;
 idx++;
}
/* A_i has just one nonzero - it binds x_i with its position as
* a correction. */
for (j = 2; j \le n; j++)for (i = 1; i \le j - 1; i++)if (!preserve_structure || G(i, j) || = 0.0||irowa[idx] = i;icola[idx] = j;
      a[idx] = 1.0;
      idx++;
    }
/* Just one matrix inequality of the dimension of the original matrix. */nblk = 1;dima = n;
idblk = 0;/* nag_opt_handle_set_linconstr (e04rnc).
* Add the linear matrix constraint to the problem formulation. */
nag_opt_handle_set_linmatineq(handle, nvar, dima, nnza, nnzasum, irowa,
                              icola, a, nblk, NULL, &idblk, NAGERR_DEFAULT);
/* Set optional arguments of the solver by calling
* nag_opt_handle_opt_set (e04zmc). */
nag_opt_handle_opt_set(handle, "Print Options = No", NAGERR_DEFAULT);
nag_opt_handle_opt_set(handle, "Initial X = Automatic", NAGERR_DEFAULT);
/* Pass the handle to the solver, we are not interested in
* Lagrangian multipliers. */
nnzu = 0;nnzuc = 0;nnzua = 0;INIT_FAIL(fail);
/* nag_opt_handle_solve_pennon (e04svc). */
nag_opt_handle_solve_pennon(handle, nvar, x, nnzu, NULL, nnzuc, NULL,
                            nnzua, NULL, rinfo, stats, &inform, &fail);
if (fail.code != NE_NOERROR) {
 printf("Error from nag_opt_handle_solve_pennon (e04svc).\n%s\n",
        fail.message);
  exist\_status = 1;goto END;
}
```

```
/* Form the new nearest correlation matrix as the sum
 * of G and the correction X. */
idx = 0;for (j = 1; j \le n; j++) {
 for (i = 1; i \le j - 1; i++)if (!preserve_structure || G(i, j) || = 0.0||G(i, j) = G(i, j) + x[idx];idx++;
    \overline{ }G(j, j) = 1.0;}
/* nag_gen_real_mat_print (x04cac).
* Print the result as an upper triangular matrix. */
nag_gen_real_mat_print(Nag_ColMajor, Nag_UpperMatrix, Nag_NonUnitDiag, n, n,
                       g, n, "Nearest Correlation Matrix", NULL,
                       NAGERR_DEFAULT);
```
#### END:

}

```
/* nag_opt_handle_free (e04rzc).
 * Destroy the problem handle and deallocate all the memory. */
if (handle)
  nag_opt_handle_free(&handle, NAGERR_DEFAULT);
NAG_FREE(a);
NAG_FREE(g);
NAG_FREE(h);
NAG_FREE(x);
NAG_FREE(icola);
NAG_FREE(icolh);
NAG_FREE(irowa);
NAG_FREE(irowh);
NAG_FREE(nnza);
return exit_status;
```
#### 10.2 Program Data

nag\_opt\_handle\_set\_quadobj (e04rfc) Example Program Data 4 :: n  $2.0$  -1.0 0.0 0.0<br>-1.0 2.0 -1.0 0.0  $-1.0$  2.0  $-1.0$  $0.0$  -1.0  $2.0$  -1.0<br>0.0 0.0 -1.0 2.0 0.0 0.0 -1.0 2.0 :: End of g

#### 10.3 Program Results

nag opt handle set quadobj (e04rfc) Example Program Results

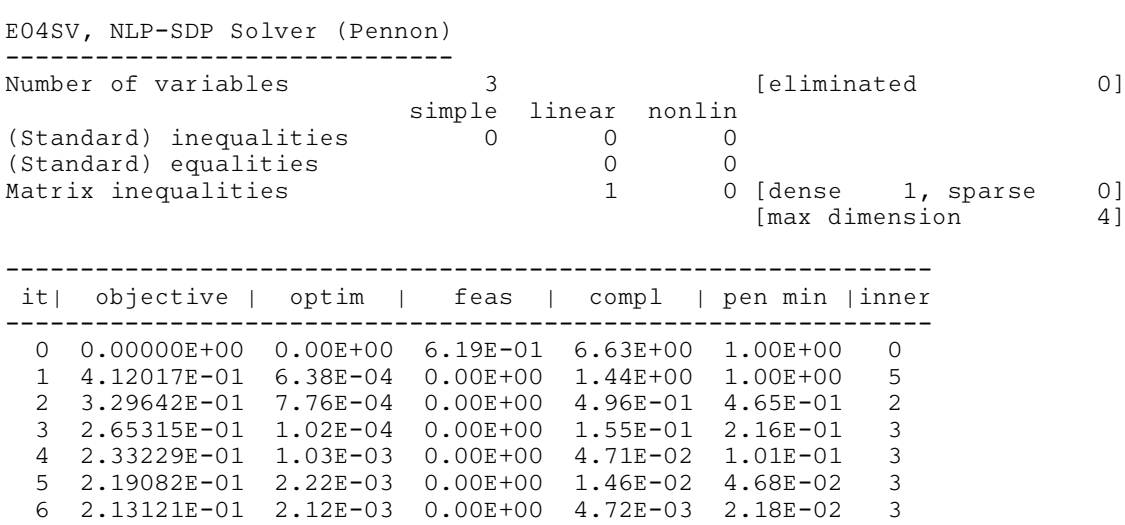

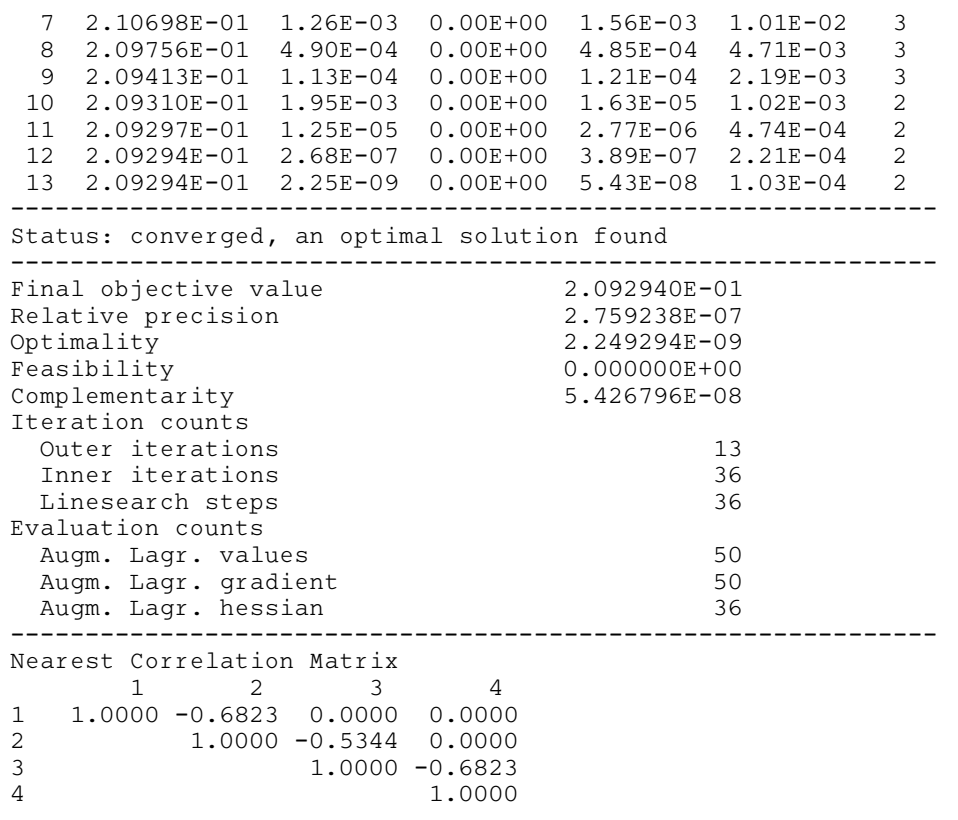